# ЛАБОРАТОРНАЯ РАБОТА

# $N_{2}3.61$

# «ТУННЕЛЬНЫЙ ЭФФЕКТ В ВЫРОЖДЕННОМ p-n ПЕРЕХОДЕ»

#### **ЦЕЛЬ РАБОТЫ**

Изучение элементов теории туннельного эффекта. Исследование проявлений туннельного эффекта в туннельном диоде.

#### **СОДЕРЖАНИЕ:**

1. Теоретическое введение.

2. Предварительный расчет.

3. Экспериментальная установка.

4. Проведение эксперимента.

5. Обработка результатов.

#### **1. ТЕОРЕТИЧЕСКОЕ ВВЕДЕНИЕ**

#### **ДЕМОНСТРАЦИИ ТЕОРИИ ТУННЕЛЬНОГО ЭФФЕКТА**

При прохождении частицей потенциального барьера происходит быстрое уменьшение амплитуды волновой функции по мере увеличения глубины проникновения от классической точки поворота.

По мере увеличения высоты барьера волновая функция все меньше проникает в запрещенную область.

Область слева от барьера занята стоячей волной, которая образуется интерференцией приходящей волны и волны, отраженной от барьера. Другими словами, слева от барьера плотность вероятности испытывает осцилляции, которые представляют собой квантово-механический эффект, не имеющий аналога в классической механике.

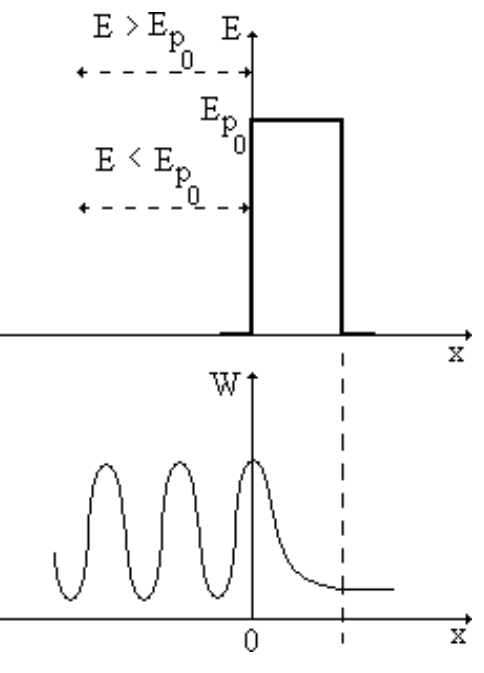

# **ДЕМОНСТРАЦИЯ ТУННЕЛЬНОГО ЭФФЕКТА НА ОСНОВЕ ТУННЕЛЬНОГО ДИОДА**

1. В вырожденных полупроводниках n-типа уровень Ферми находится в зоне проводимости, а в p-типа – в верхней части валентной зоны.

Если напряжение на туннельном диоде (ТД) равно 0, ток через диод также равен нулю, так что число переходов электронов слева и справа одинаков.

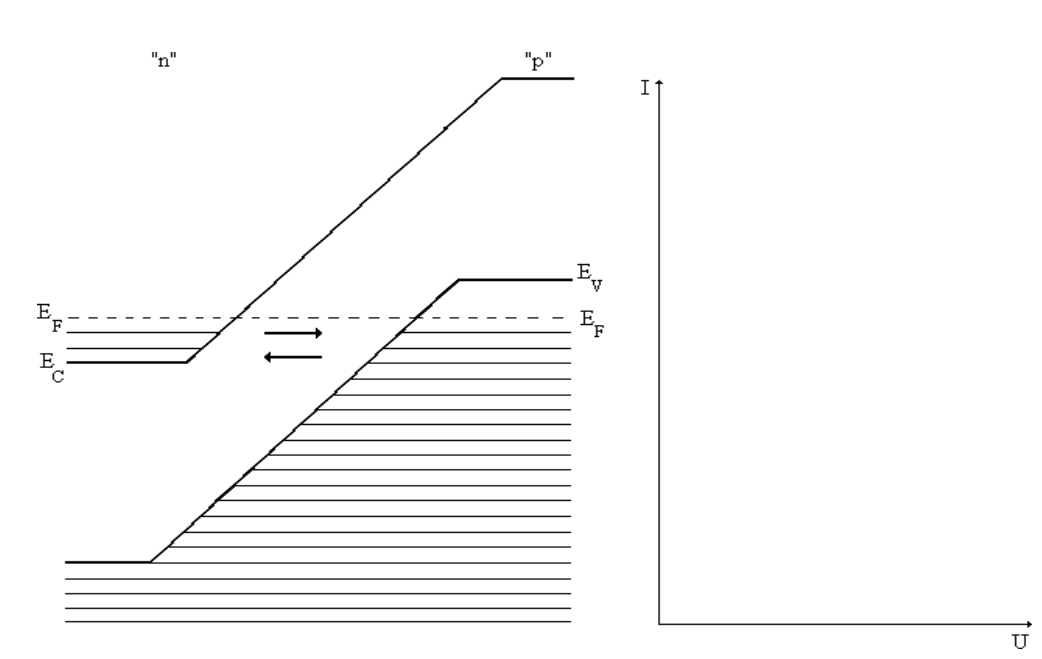

2. При увеличении напряжения в прямом направлении энергетические уровни в p-области смещаются вниз в сравнении с уровнями в n-области: границы зон сближаются. Число переходов из nобласти в p-область увеличивается.

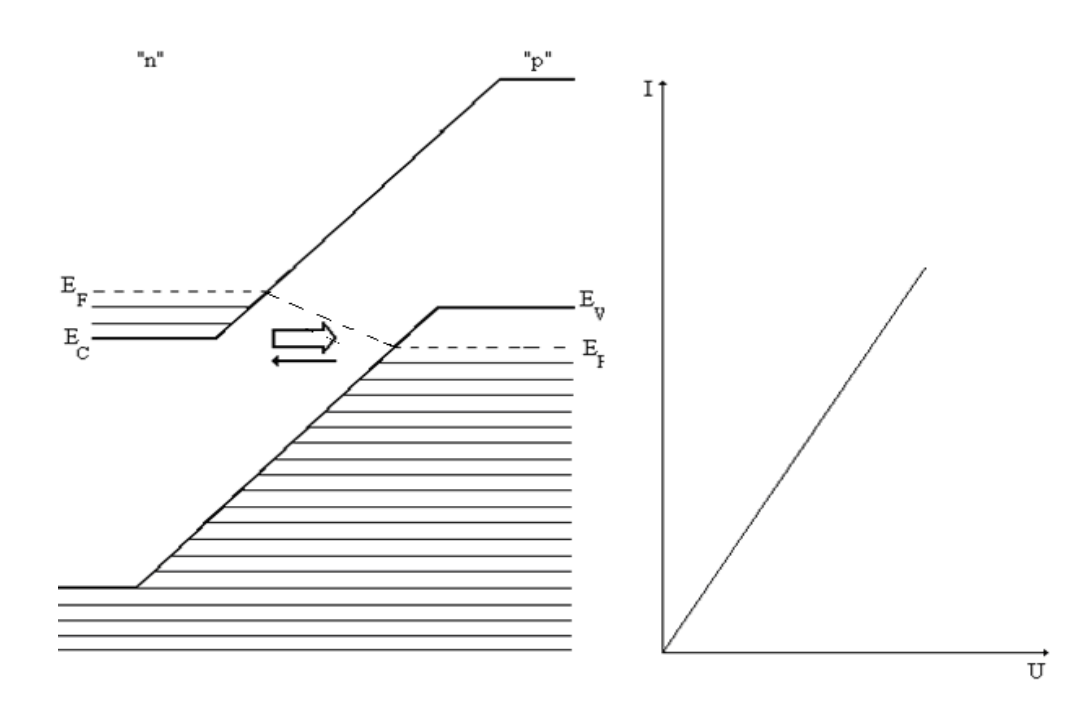

3. Ток увеличивается до тех пор, пока не произойдет совпадение максимумов распределения (уровень Ферми в n-области совпадает с верхом валентной зоны в p-области.

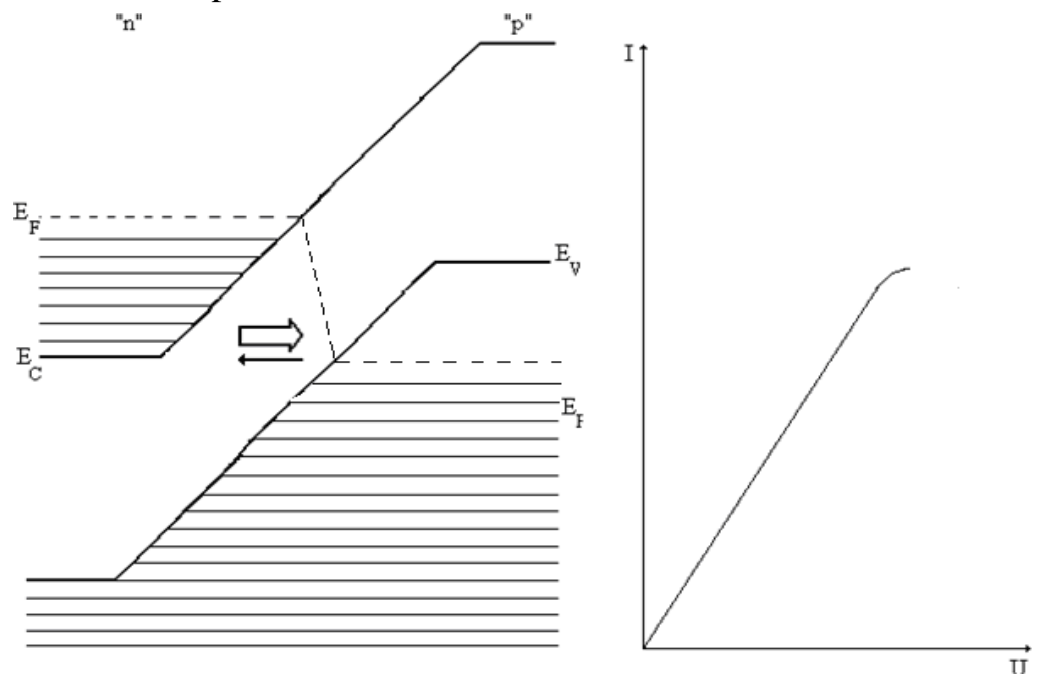

4. Дальнейшее увеличение прямого напряжения вызывает уменьшение туннельного тока.

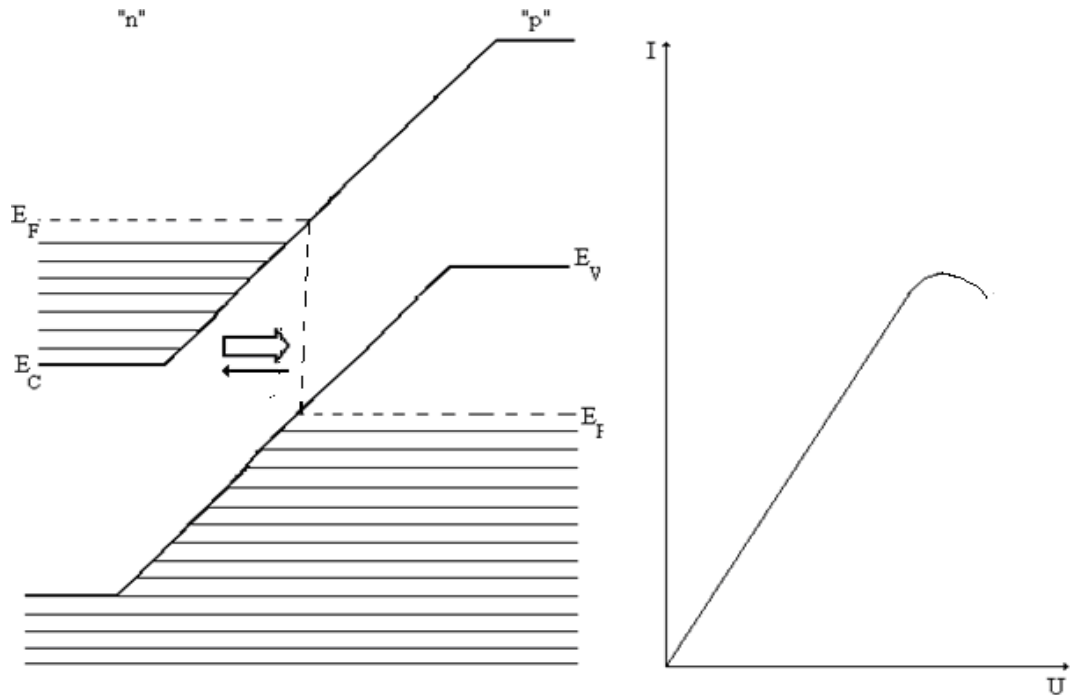

5. При достаточном напряжении *U***впад** (совпадение границ зоны проводимости и валентной зоны) туннельные переходы прекращаются, т.к. против занятых электронами уровней находятся запрещенные энергетические состояния.

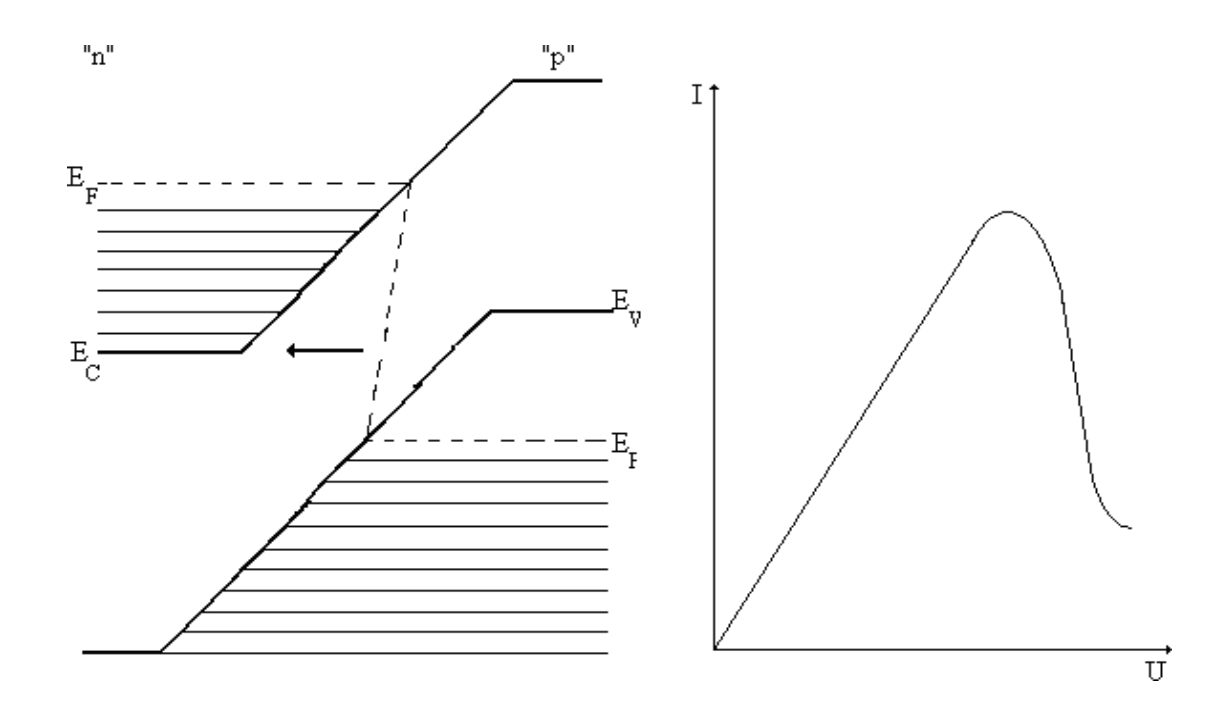

6. Отличие от нуля тока *I***min** и дальнейшее увеличение прямого тока по мере возрастания напряжения объясняется механизмом инжекции носителей заряда.

Зонная диаграмма туннельного диода при обратном смещении приведена ниже.

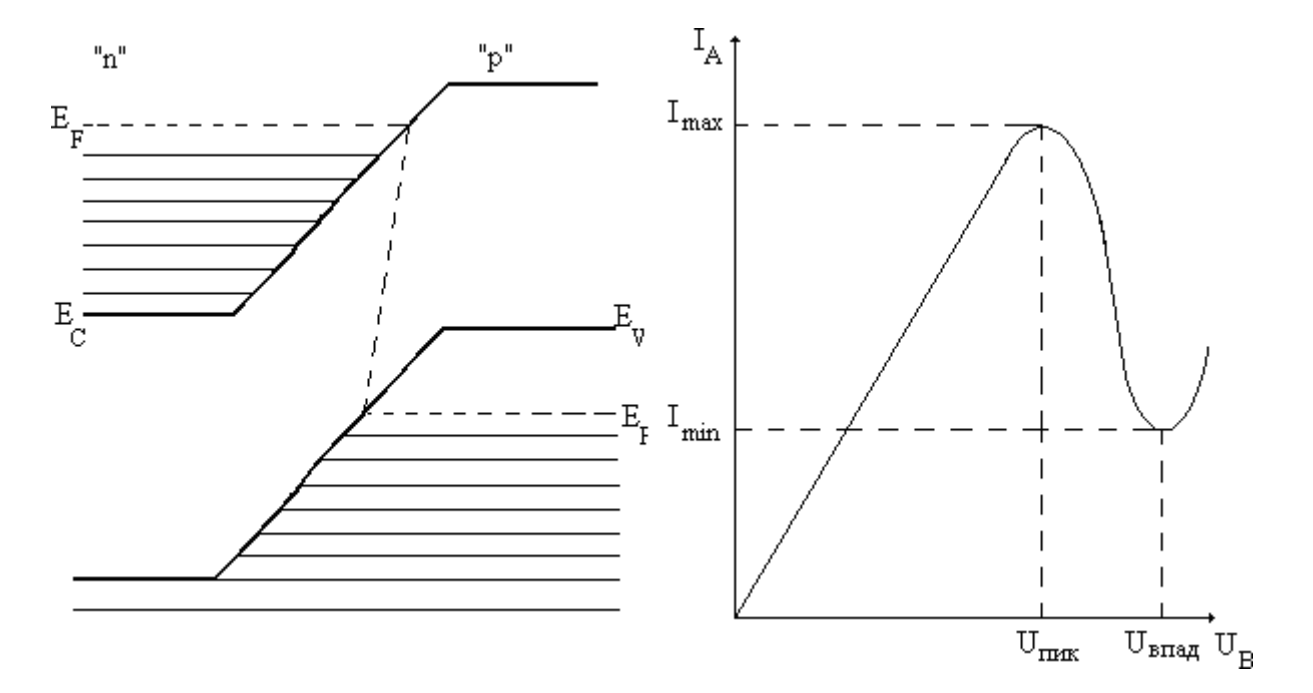

# 2. ПРЕДВАРИТЕЛЬНЫЙ РАСЧЕТ

Для выполнения этой части работы вам потребуются справочные данные:

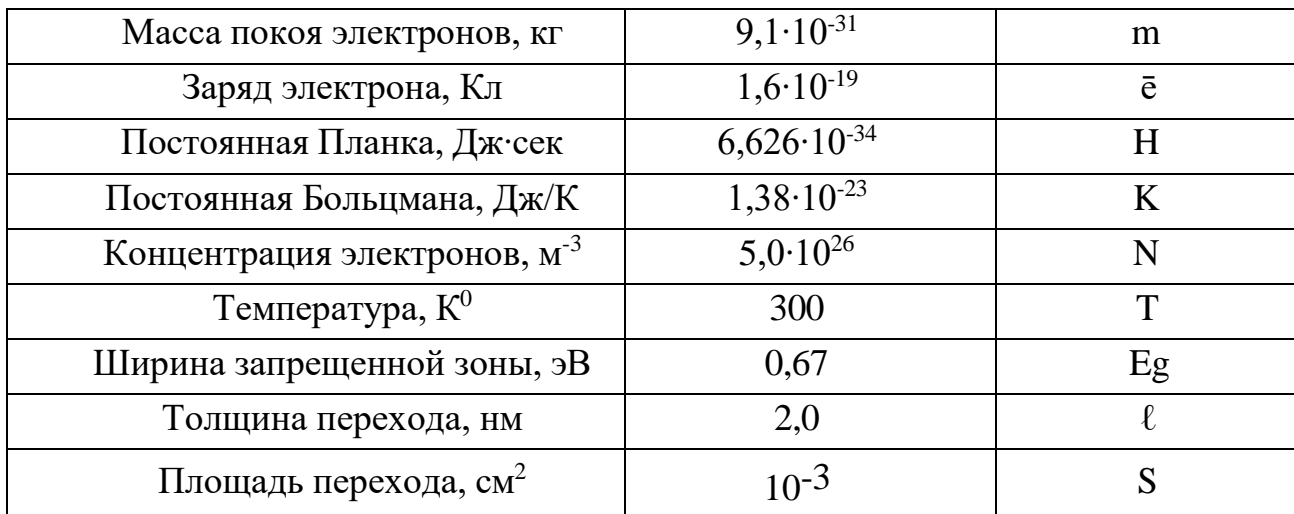

### Справочные данные:

U  $\pi$ <sub>IHK</sub> = 85 mV

U впад =  $450$  mV

а) оценить энергию Ферми в материале германиевого диода по формуле:

$$
E_F - E_C = \hbar 2 \frac{(3\pi^2 N)^{2/3}}{2m}
$$

Принять  $E_c$ =0 (значение энергии, соответствующей дну зоны проводимости равной 0).

б) найти энергию Ет, соответствующую максимальной функции распределения электронов в зоне проводимости.

$$
E_m = E_F - 1.1kT.
$$

в) оценить значения Umax и Umin вольтамперной характеристики. Расчет вести по формулам:

$$
U_{max} = \frac{2(E_F - E_m)}{e},
$$
  

$$
U_{min} = \frac{2(E_F - E_C)}{e}.
$$

г) определить высоту барьера по формуле:

$$
E_{\mathcal{D}O} = 2(E_F - E_C) + \text{Eg}
$$

 $\boldsymbol{6}$ 

д) оценить вероятность туннельного перехода электронов через барьер.

$$
D = 16 \frac{E(E_{po} - E)}{E_{po}^2} exp\left[-\frac{2}{\hbar} l \sqrt{2m(E_{po} - E)}\right]
$$

е) оценить ток в максимуме вольтамперной характеристики

$$
I_{max} = eSND\sqrt{\frac{(E_m - E_c)}{2m}}.
$$

## **2. ЭКСПЕРИМЕНТАЛЬНАЯ УСТАНОВКА**

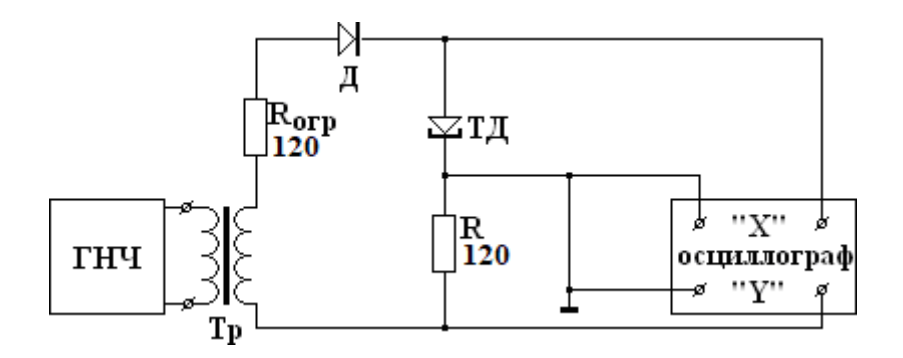

В установку входят:

- генератор,

- осциллограф,

- плата с туннельным диодом.

В работе исследуют ВАХ германиевого туннельного диода (ГИ 305Б), теоретически и экспериментально определяют положение экспериментальных точек характеристики.

# **4. ПРОВЕДЕНИЕ ЭКСПЕРИМЕНТА**

1. Включить установку. Убедиться в правильности подключения проводов, идущих от генератора и осциллографа к плате с туннельным диодом. Собрать схему для получения ВАХ на экране осциллографа.

2. Подготовить приборы к работе в соответствии с указаниями и включить их.

3. Установить режим работы осциллографа так, чтобы вся ВАХ помещалась на экране.

4. Измерить расстояние по оси «Х» от начала координат:

а) до максимума характеристики,

б) до минимума характеристики.

5. Измерить расстояние по оси «Y» от начала координат:

По данным измерениям вычислить значения *U***пик** *, U***впад** и *I***max,** *I***min**., (чувствительность осциллографа указана на передней панели осциллографа). Сопротивление *R=*120 Ом.

# **5. ОБРАБОТКА РЕЗУЛЬТАТОВ**

1. Оценить погрешности определения *U***пик** *, U***впад** ; *I***max,** *I***min** .

2. По полученным результатам *U***пик** и *U***впад о це нит ь** положение уровня Ферми.

Экспериментальные результаты сравнить с результатами предварительных расчетов